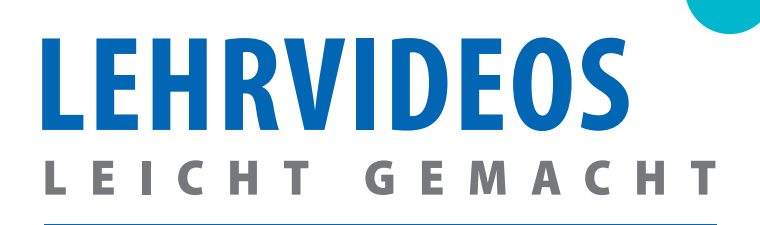

**BILDUNG** 

**FÜR KMU** 

**MIT WENIG VORKENNTNISSEN & EINFACHEN MITTELN EIN LEHRVIDEO ERSTELLEN - EIN LEITFADEN**

# **IST EIN LEHRVIDEO DAS PASSENDE FORMAT?**

Zunächst gilt es zu überlegen, ob ein Lehrvideo das passende Format ist, um die zu erklärende Tätigkeit zu vermitteln.

Kann die Tätigkeit, der Arbeitsschritt oder die Maschine adäquat auf einem Video festgehalten werden?

## **MEHRWERT EINES LEHRVIDEOS**

- Vor allem komplexe Vorgänge, in den richtigen Momenten erklärt, können gut auf Video festgehalten werden.
- Der Inhalt steht immer zur Verfügung und ist bei Bedarf wieder abrufbar. Die Notwendigkeit von mehrmaligem Erklären kann hiermit entfallen.

# **GEEIGNETES TECHNISCHES EQUIPMENT** PRO & CONTRA

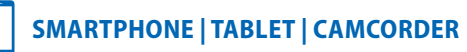

- Den meisten Nutzenden vertraut
- Geeignet für die meisten Œ) Arten von Aufnahmen
- Gute Kameras in den Ð üblichen Modellen
- Sofortiges Sehen des Gefilmten

Evtl. zwei Mitarbeitende notwendig bei Tätigkeiten, die  $\Theta$ beide Hände erfordern

 $\mathbf{C}$ o

Unhandlichkeit bei Tablet  $\Theta$ 

(Private) Smartphones sind am Arbeitsplatz evtl. nicht erlaubt

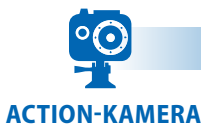

- Einfache Handhabung
- Robust
- Nur eine Person nötig, da prinzipiell  $\bigoplus$
- überall anbringbar
- Ggf. direktes Sehen des Gefilmten <sup>4</sup> aus der "Ich-Perspektive"

Einarbeitung nötig  $\Theta$ 

Günstige Modelle teilweise ohne Display

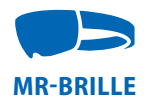

- Wird auf dem Kopf getragen, <sup>4</sup> daher Hände frei einsetzbar
- Nur eine Person erforderlich

Aufnahme von virtuellen

- Inhalten (zur Verdeutlichung bestimmter Aspekte) möglich
- Direktes Sehen des Gefilmten <sup>4</sup> aus der "Ich-Perspektive"
- Ergebnis kann nach Aufnahme <sup>(+)</sup> direkt begutachtet werden
- Eventuell Schulung für Mitarbeitende nötig
	- Anschaffungskosten  $\Theta$

Qualität in der Regel schlechter

- als bei anderen Medien wie  $\Theta$ Smartphone oder Action-Kamera
	- Verwackeltes Kamerabild durch "Ich"-Perspektive
		- Gewicht  $\Theta$

## **DAS** "DREHBUCH"

Für ein Lehrvideo sollten im Vorfeld folgende Grundüberlegungen angestellt werden:

## **ZIELGRUPPE: AN WEN WENDET SICH DAS VIDEO?**

- Berufseinsteiger\*innen oder Azubis
- **A** Neue Mitarbeitende
- Erfahrene Mitarbeitende
- **B** Externe usw.

## **DARAUS ERGIBT SICH, OB BZW. WELCHE VORKENNTNISSE GEGEBEN SIND.**

- Was soll hervorgehoben werden?
- **O** Ist eine bestimmte Reihenfolge zur Vermittlung des Inhalts notwendig?
- Wie werden die zu erklärenden Arbeitsschritte kommentiert?
- **◆** Die Vorbereitung des zu sprechenden Textes ist in jedem Fall hilfreich – was soll wann gesagt werden?
- Wie lange muss ich für das Gesagte filmen?
- Handelt es sich nur um einen Arbeitsschritt oder soll der Weg bis zu einem fertigen Bauteil erklärt werden?

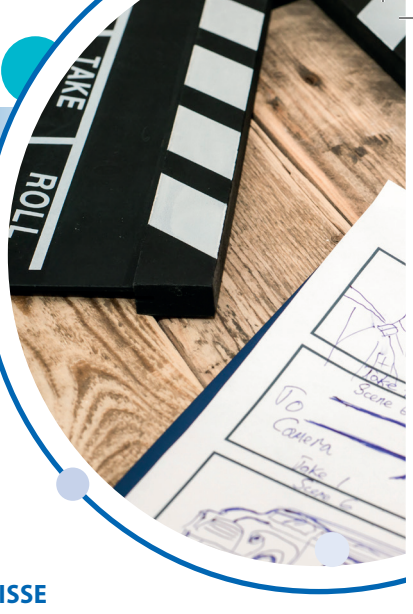

## **DREHBEGINN**

Zu beachtende technische Grundregeln:

LICHT:  $\Theta$  Smartphone- bzw. Tabletkameras haben eine gute automatische Belichtungsfunktion und stellen sich selbst auf die Gegebenheiten ein.

- In normal beleuchteten Räumen ist i.d.R. kein zusätzliches Licht nötig.
- **Bei zu wenig Licht entsteht evtl. Bildrauschen**
- Eine zusätzlich Lichtquelle kann hier Abhilfe schaffen.

KAMERAWINKEL: <sup>1</sup> Liegt der Fokus auf dem Großen und Ganzen oder sind Details wichtig?

 Aus den Grundüberlegungen muss hervorgehen, welche Details für den jeweiligen Arbeitsschritt wichtig sind und ob diese aus der Ferne oder der Nähe aufgenommen werden sollen.

**TON:** Ton bzw. Sprache sind bei der Vermittlung von Inhalten entscheidend.

- Bei einem geringen Lärmpegel der Umgebung während des Drehs kann direkt kommentiert werden.
- Der direkt aufgenommene Ton sollte qualitativ ausreichend sein. Dies gilt für alle Arten des oben aufgeführten Equipments.
- **●** Bei einer lauten Umgebung ist eine Nachvertonung notwendig.

## **POSTPRODUKTION**

B

 Nachdem die Lehrvideos aufgenommen wurden, sind diese leicht zu bearbeiten. Dafür gibt es frei verfügbare sowie kostenpflichtige Programme.

**SCHNITT:**  $\bullet$  Nach dem Abdrehen des Videos können unnötige oder fehlerhafte Teile herausgeschnitten werden.

 Falls es sich um mehrere Videos zu einem Thema handelt, können diese aneinandergereiht werden.

**TON:** Sollten Probleme beim Aufnehmen des Tons aufgetreten sein, gibt es drei Möglichkeiten diesen zu begegnen:

- Man benutzt ein separates Aufnahmegerät für die Aufnahme des Textes (hier kann z.B. wieder das Smartphone verwendet werden) und legt den neuen Ton über das aufgenommene Video.
- Man nimmt den Ton, falls vorhanden, mit der Aufnahmefunktion des jeweiligen Programms zur Nachbearbeitung auf.
- Man verzichtet auf eingesprochenen Ton und löst das Problem, indem man das Video mit Texteinblendungen untertitelt.

## **CHECKLISTE**

- **1.** Was genau soll im Lehrvideo gezeigt werden, wie ist dies umzusetzen und sind die Ziele klar definiert?
- **2.** Werden vorbereitende Maßnahmen benötigt, die den Dreh erleichtern?
- **3.** Stehen genügend Mitarbeitende für das Vorhaben zur Verfügung und wissen diese worauf zu achten ist?
- **4.** Welche Kamera steht zur Verfügung?
- **(V) 5.** Kann der Ton direkt eingesprochen oder muss nachvertont werden? Ist evtl. der Einsatz von Untertiteln sinnvoll?
- **6.** Wird extra Licht oder werden Requisiten benötigt?
	- **7.** Mit welchem Programm wird das Video nachbearbeitet?
		- **(V) 8.** Wo und in welcher Qualität soll das Video veröffentlicht werden?

#### **Haben wir Ihr Interesse geweckt? .................................... VERÖFFENTLICHUNG**

Das fertige Lehrvideo kann auf allen gewünschten Plattformen veröffentlicht werden.

**Kontakt und weitere Informationen** Sollte es sich dabei um eine externe Plattform handeln, ist unbedingt verwendet wird, ist die Erlaubnis der Geschäftsleitung sowie der gezeigten Mitarbeitenden einzuholen. das Urheberrecht zu beachten! Auch wenn das Lehrvideo nur betriebsintern

#### **BILDUNG 4.0 FÜR KMU - KONTAKT** E-Mail: bildung4.0@amu.uni-augsburg.de

**WINDERSITÄTSSTRASSE 1A · 86159 AUGSBURG +49 821 - 598 30 26** @ **BILDUNG4.0**@**AMU.UNI-AUGSBURG.DE WWW.B4KMU.DE**

#### **DER PROJEKTVERBUND:**

**Der Projektverbund ...............................................................** Anwenderzentrum Materialund Umweltforschung

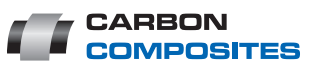

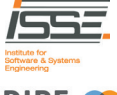

Leibniz-Institut für Bildungsforschung und Bildungsinformation

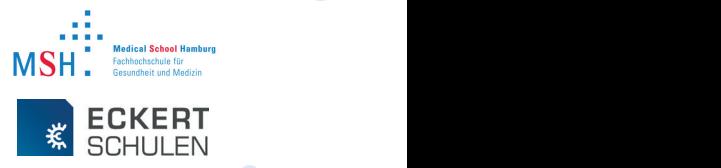

**Das Vorhaben «Bildung 4.0 für KMU - Wettbewerbsvorsprung im Leichtbau durch Digitales Lernen» (FKZ: 01A17014) wird im Rahmen des Programms «Digitale Medien in der beruflichen Bildung» vom Bundesministerium für Bildung und Forschung und dem Europäischen Sozialfonds gefördert.**

GEFÖRDERT VOM

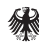

Bundesministerium für Bildung und Forschung

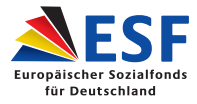

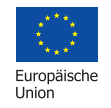

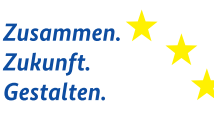

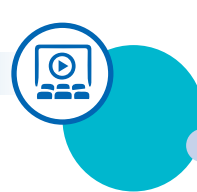